# **UPDATE**

#### **Structured Mode Syntax**

```
UPDATE [RECORD] [IN] [STATEMENT] [(r)]
```
#### **Reporting Mode Syntax**

```
UPDATE [RECORD] [IN] [STATEMENT] [(r)] 
        SET
        WITH SAME [RECORD] 
        USING operand1operand2\}
```
This chapter covers the following topics:

- [Function](#page-0-0)
- [Restrictions](#page-1-0)
- [Database-Specific Considerations](#page-1-1)
- [Syntax Description](#page-1-2)
- [Example](#page-2-1)

For an explanation of the symbols used in the syntax diagram, see *Syntax Symbols*.

Related Statements: ACCEPT/REJECT | AT BREAK | AT START OF DATA | AT END OF DATA | BACKOUT TRANSACTION | BEFORE BREAK PROCESSING | DELETE | END TRANSACTION | FIND | GET | GET SAME | GET TRANSACTION DATA | HISTOGRAM | LIMIT | PASSW | PERFORM BREAK PROCESSING | READ | RETRY | STORE

Belongs to Function Group: *Database Access and Update*

## <span id="page-0-0"></span>**Function**

The UPDATE statement is used to update one or more fields of a record in a database. The record to be updated must have been previously selected with a FIND, GET or READ statement (or, for Adabas only, with a STORE statement).

#### **Hold Status**

The use of the UPDATE statement causes each record read for processing in the corresponding FIND or READ statement to be placed in hold status.

For further information, see *Record Hold Logic* (in the *Programming Guide*).

### <span id="page-1-0"></span>**Restrictions**

- The UPDATE statement must not be entered on the same line as the statement used to select the record to be updated.
- The UPDATE statement cannot be applied to Entire System Server views.

### <span id="page-1-1"></span>**Database-Specific Considerations**

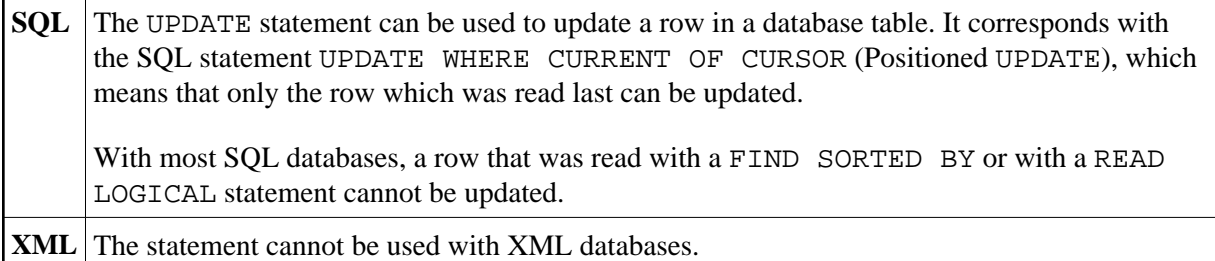

### <span id="page-1-2"></span>**Syntax Description**

Operand Definition Table:

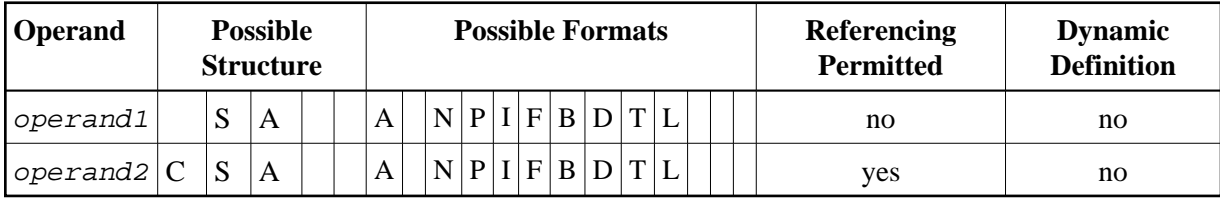

Syntax Element Description:

<span id="page-2-0"></span>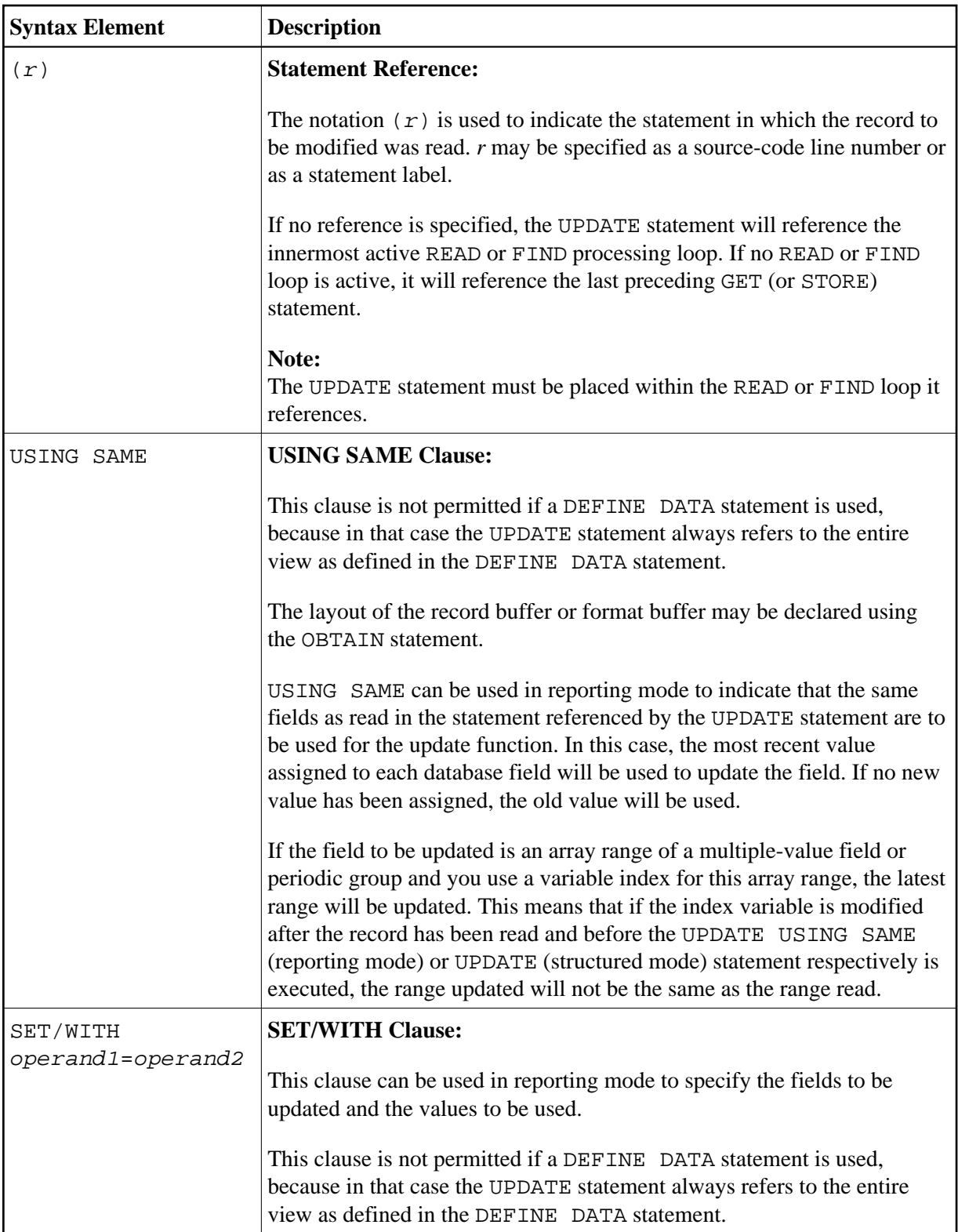

## <span id="page-2-1"></span>**Example**

```
** Example 'UPDEX1S': UPDATE (structured mode)
```

```
**
```
\*\* CAUTION: Executing this example will modify the database records!

\*\*\*\*\*\*\*\*\*\*\*\*\*\*\*\*\*\*\*\*\*\*\*\*\*\*\*\*\*\*\*\*\*\*\*\*\*\*\*\*\*\*\*\*\*\*\*\*\*\*\*\*\*\*\*\*\*\*\*\*\*\*\*\*\*\*\*\*\*\*\*\*

```
DEFINE DATA LOCAL 
1 EMPLOY-VIEW VIEW OF EMPLOYEES 
  2 NAME 
  2 FIRST-NAME 
  2 CITY 
* 
1 #NAME (A20) 
END-DEFINE 
* 
INPUT 'ENTER A NAME:' #NAME (AD=M) 
IF \#NAME = ' ' STOP 
END-IF 
* 
FIND EMPLOY-VIEW WITH NAME = #NAME 
   IF NO RECORDS FOUND 
    REINPUT WITH 'NO RECORDS FOUND' MARK 1
  END-NOREC 
  INPUT 'NAME: ' NAME (AD=O) / 
         'FIRST NAME:' FIRST-NAME (AD=M) / 
         'CITY: ' CITY (AD=M) 
  UPDATE 
  END TRANSACTION 
END-FIND 
* 
END
```
#### **Output of Program SUBEX1S**

ENTER A NAME: **BROWN**

#### **After entering and confirming name:**

NAME: BROWN FIRST NAME: KENNETH CITY: DERBY

Equivalent reporting-mode example: UPDEX1R.